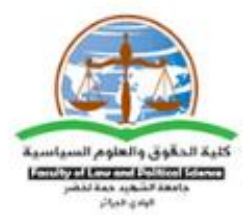

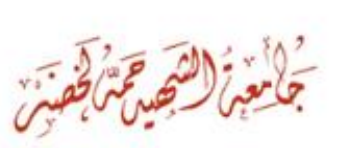

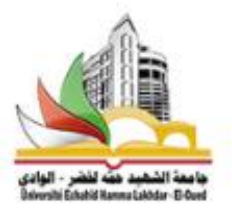

الواحمي-الجزائر

#### كلية الحقوق والعلوم السياسية

بالتنسيق مع:

مخبر التدولات القانونية الدولية وانعكاساتهاعلى التشريع الجزائري

ومخبر السياسات العامة وتحسين الخدمة العمومية في الجزائر

فرق البحث في إطار برنامج PRFU

ينظمون المللقحه الدولجه الثامن عشر بعنوان

فعالية قواعد القانون الحولي في ضوء النحولات الدولية المعاصرة

# يومي 06 و 07 نوفمبر 2023

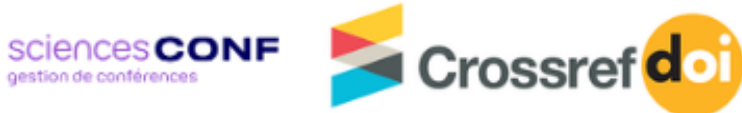

# **دليل إرسال المداخالت**

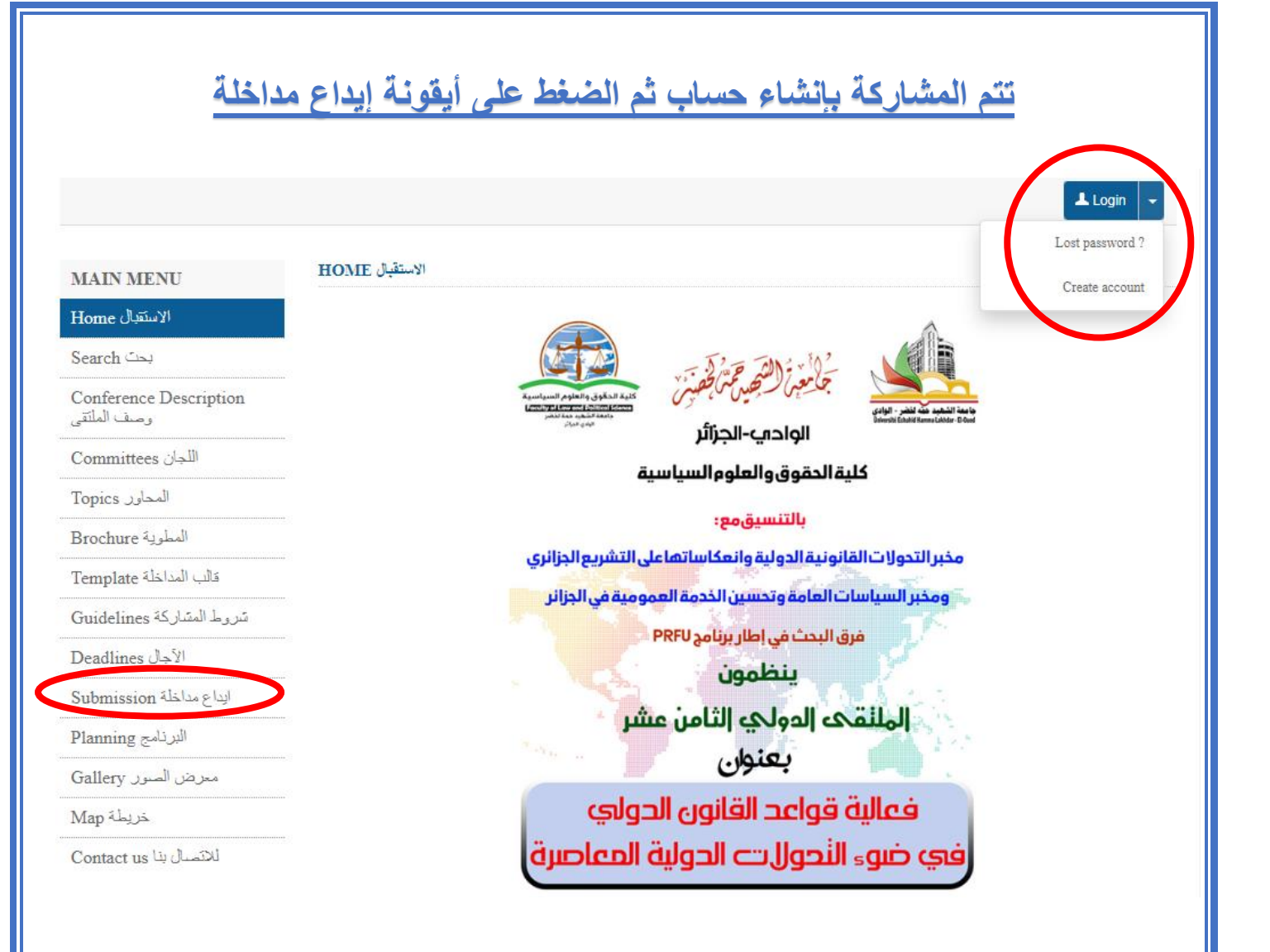

## **أوال: إنشاء الحساب:**

### **يكون بملء المعلومات المطلوبة ثم النقر على account Create**

#### **CREATE ACCOUNT**

Thank you for filling out the form below to create your account on the CCSD platforms : Sciencesconf.org HAL Episciences

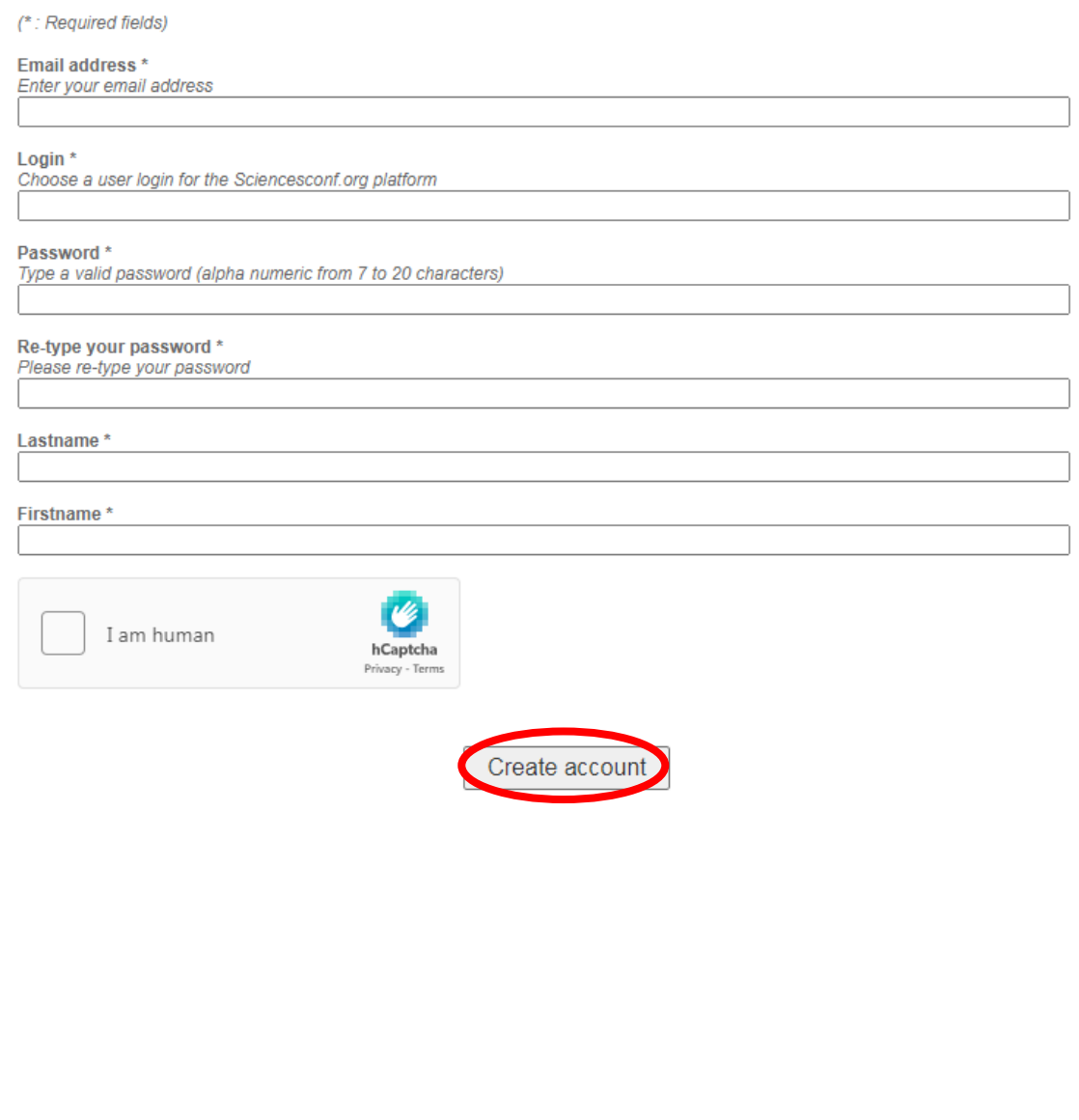

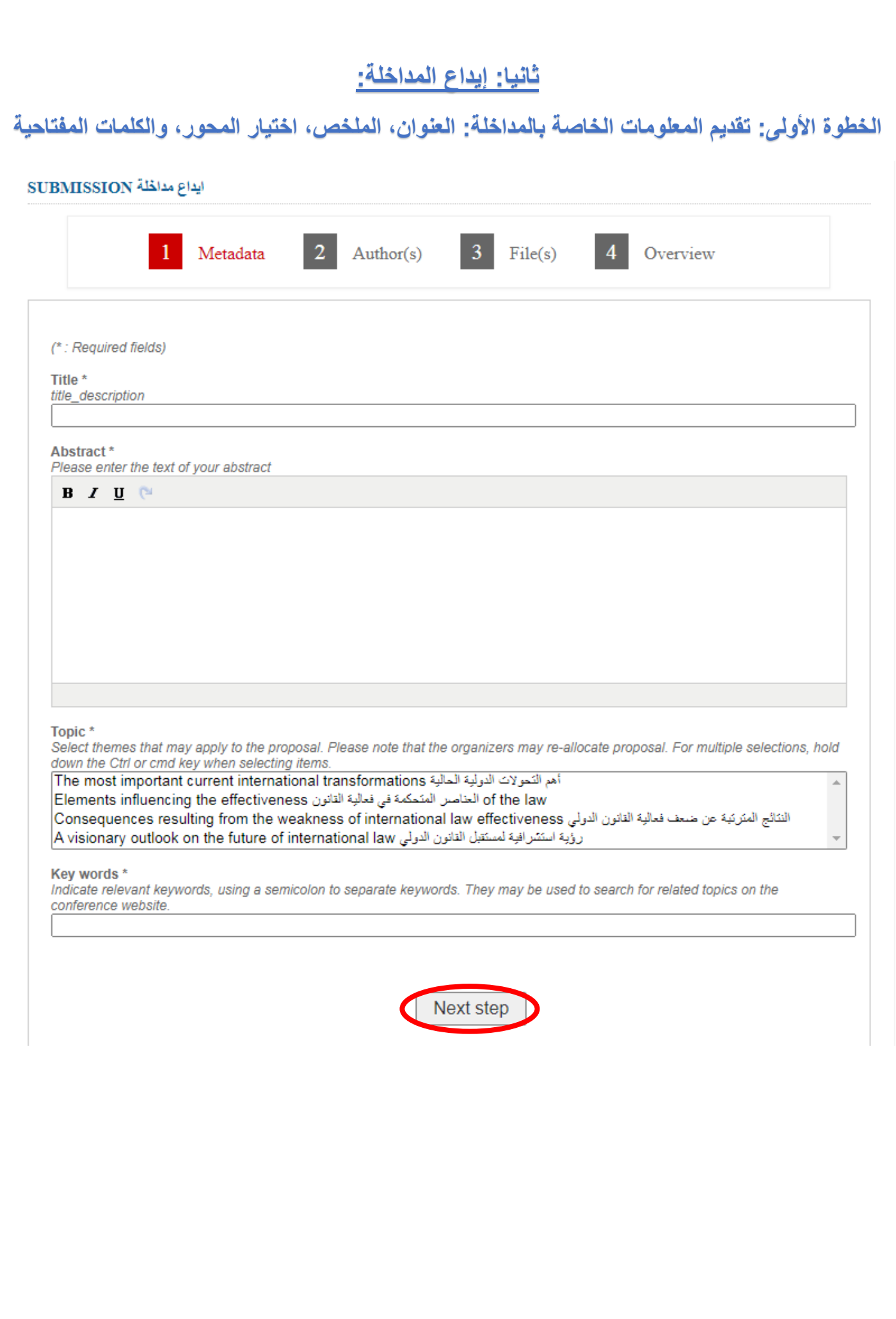

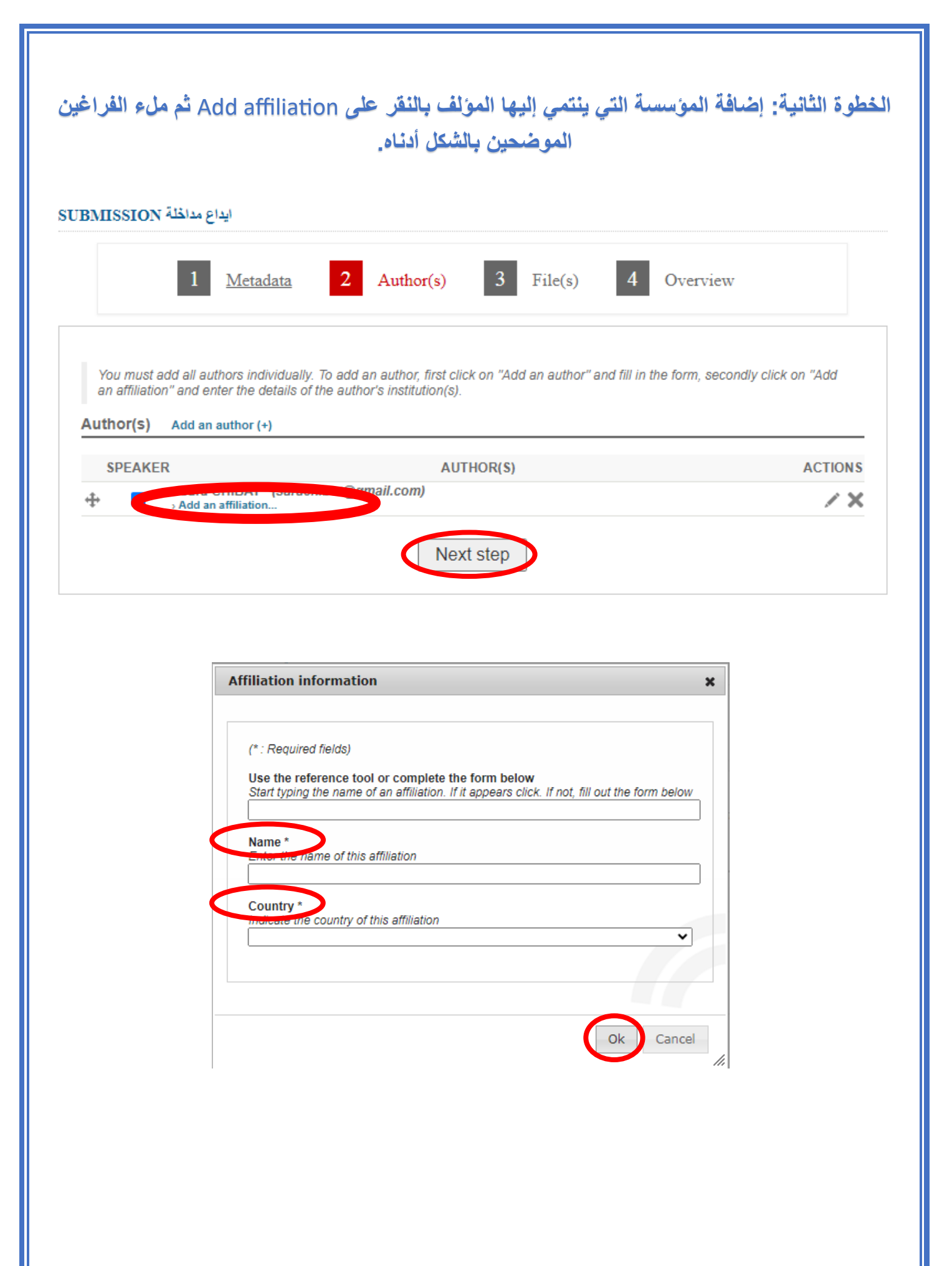

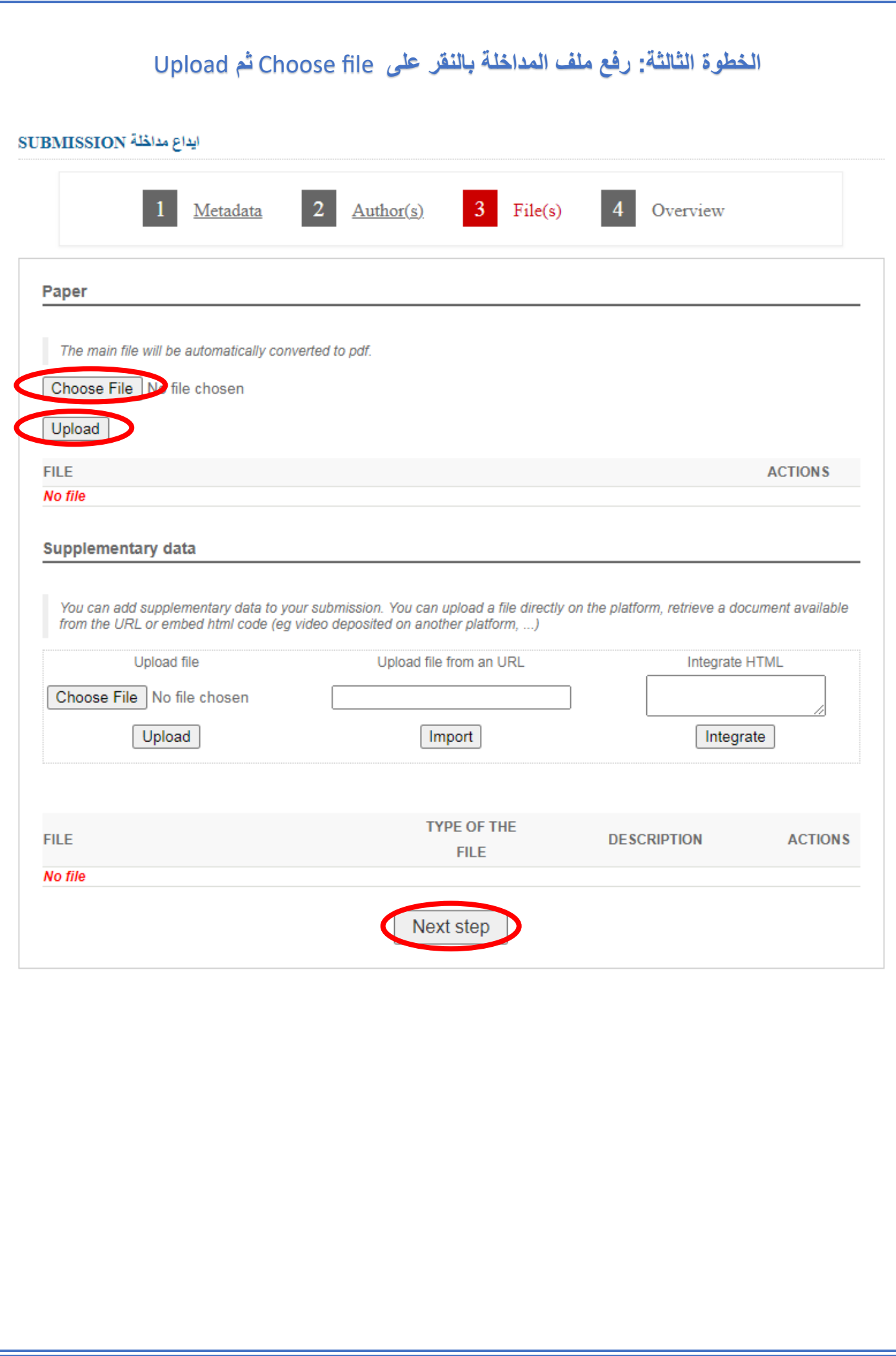

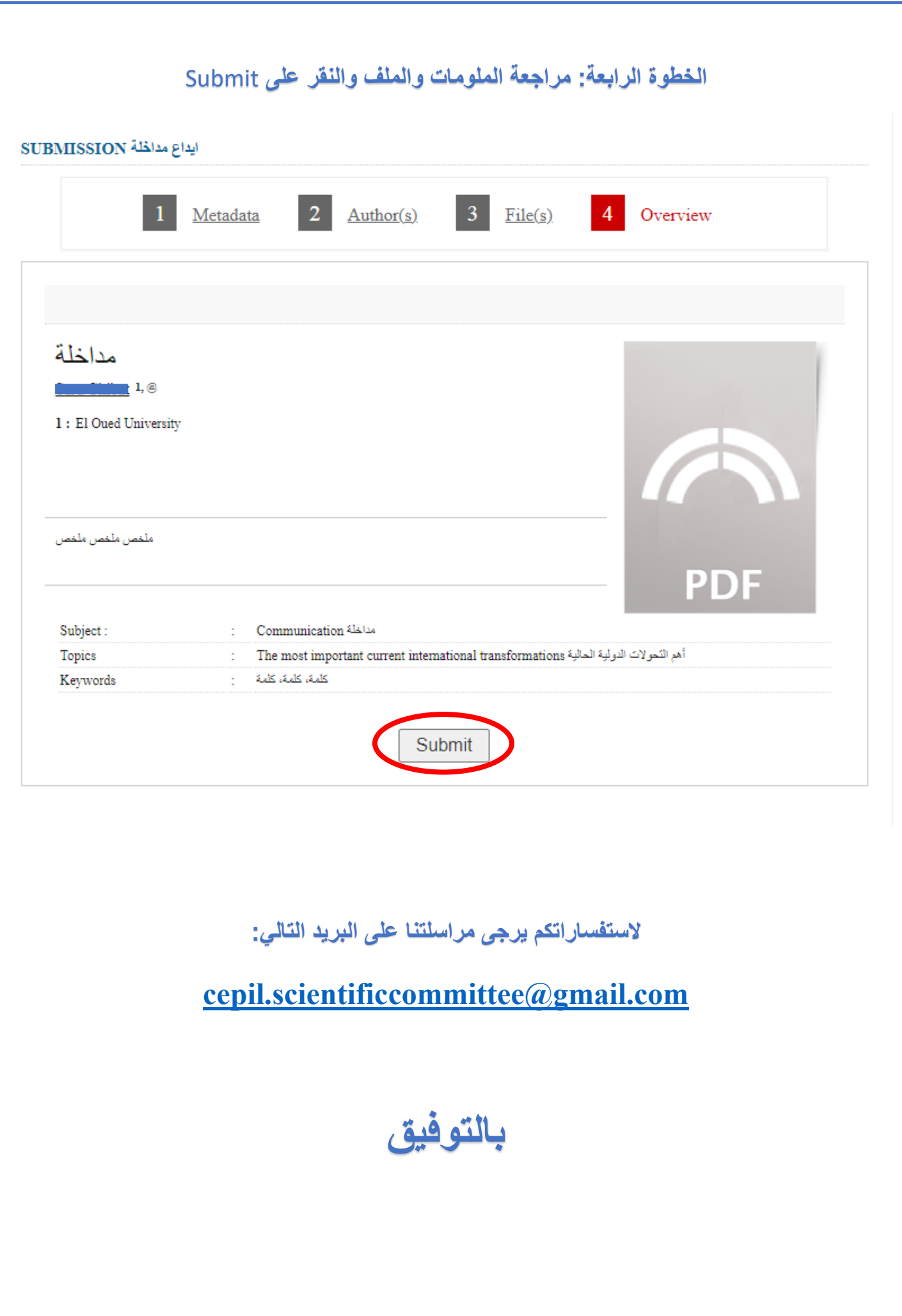